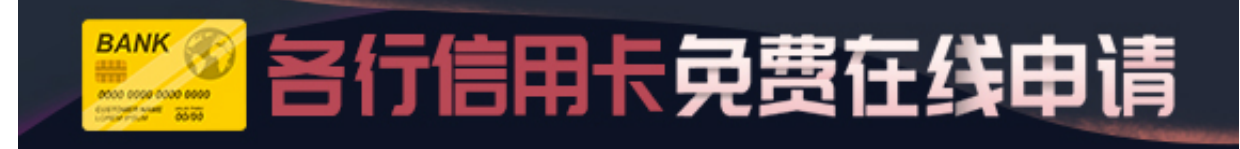

前几天有几个粉丝在我们微信群提问说是他申请了信用卡,收到后没激活,不想用 这张卡了,想直接注销这张卡应该怎么操作?那么进入我们今天的课程

**信用卡办了不激活会有什么影响**

首先,办理了信用卡即使不激活,在持卡人的个人征信系统中也是有记录的。在这 样的前提下,以后持卡人再想申请新的信用卡或者贷款,可能会受到影响,银行会 考虑到持卡人办理多张信用卡但不开卡存在诚信或者无此需求等问题,或将降低信 用卡贷款的审批成功率。

所以,不要为了小礼品或者经不住银行业务员推销而盲目办卡,要结合自身的需求 来办卡,选择适用的信用卡产品并开卡使用可享受信用卡带来便利和优惠,办卡不 激活只会给自己添麻烦。这种让信用卡"休眠"的现象,不仅造成银行的资源浪费 ,增加持卡人的理财成本,而且可能会使持卡人留下不良信用记录,影响个人的经 济生活。

**注销信用卡有两种方式:**

1、直接去带上身份证去银行注销 ;

2、打该行的客服电话进行人工注销,需要转到人工服务,通过回答一系列办卡时 填写的个人信息,如身份证号、联系电话、家庭住址等。选择人工注销成功后,信 用卡会在申请人工注销成功后的下一个月自动注销成功。

3、其实未激活的信用卡,不会产生任何的费用,也可以不用销户,到期以后自动 会注销。前提是没有任何费用。

**注意事项:**

信用卡注销完成后,如果没有及时的被处置,可能会被不·法分子见到后,私自复 制(个人·信息)下来用以损害您的利益。为预防被复制信用卡,请销卡后立刻把卡 片减掉或者烧掉。